Документ подписан простой электронной подписью Информация о владельце:

ФИО: Махаева Наталья Юрьевна Должность: Проректор по учебной и воспитательной работе, молодежной политике ФГБОУ ВО "Ярославский ГАУ" Дата подписания: 02.02.2024 11:01:58 Уникальный программный ключ:

fa349ae3f25a45643d89cfb67187284ea10fMBBHистерство сельского хозяйства Российской Федерации Федеральное государственное бюджетное образовательное учреждение высшего образования «Ярославская государственная сельскохозяйственная академия»

> **УТВЕРЖДАЮ** Первый проректор ФГВОУДОЗрославская ГСХА, B.B. MODO3OB **\$28»** августа 2020 г.

# РАБОЧАЯ ПРОГРАММА ДИСЦИПЛИНЫ

ФТД.01 Введение в профессию

Индекс дисциплины «Наименование дисциплины»

Код и направление подготовки

Направленность (профиль)

Квалификация

Форма обучения

Год начала подготовки

Факультет

Выпускающая кафедра

Кафедра-разработчик

Объем дисциплины, ч. / з.е.

Форма контроля (промежуточная аттестация)

35.03.06 Агроинженерия

«Организация обслуживания транспорта и логистика в АПК»

бакалавр

заочная

2020

инженерный

«Технический сервис»

«Технический сервис»

 $36/1$ 

зачет

Ярославль, 2020 г.

При разработке рабочей программы дисциплины (далее - РПД) «Введение в профессию» в основу положены:

Федеральный 1. государственный образовательный стандарт высшего образования - бакалавриат по направлению подготовки 35.03.06 Агроинженерия, утвержденный приказом Министерства образования и науки Российской Федерации 23 августа 2017 г. № 813:

2. Учебный план по направлению подготовки 35.03.06 Агроинженерия, направленность (профиль) «Организация обслуживания транспорта и логистика в АПК», одобрен Ученым советом ФГБОУ ВО Ярославская ГСХА 3 марта 2020 г. Протокол № 2. Период обучения: 2020 - 2025 гг.

#### Преподаватель-разработчик:

к.т.н., доцент Дмитренко В.П. (занимаемая должность, ученая степень, звание)

РПД рассмотрена и одобрена на заседании кафедры «Технический сервис» 25 августа 2020 г. Протокол № 12.

Заведующий кафедрой

к.т.н., доцент Соцкая И.М.  $(n'$ <sub>o</sub> $\partial$ *nuc*<sub>b</sub> $)$ (ученая степень, звание)

РПД одобрена на заседании учебно-методической комиссии инженерного факультета 27 августа 2020 г. Протокол № 11.

Председатель учебно-методической комиссии инженерного факультета

Ананьин Г.Е. (учёная степень, звание)

СОГЛАСОВАНО:

Руководитель образовательной программы

Отдел комплектования библиотеки

Декан инженерного факультета

 $(no\partial nuc_b)$ 

к.т.н., доцент (ученая степень, звание)

Соцкая И.М.

 $(no\partial n$ 

 $(n\rho\partial m c)$ 

к.т.н., доиент Шешунова Е.В. (ученая степень, звание)

# **СОДЕРЖАНИЕ РАБОЧЕЙ ПРОГРАММЫ ДИСЦИПЛИНЫ**

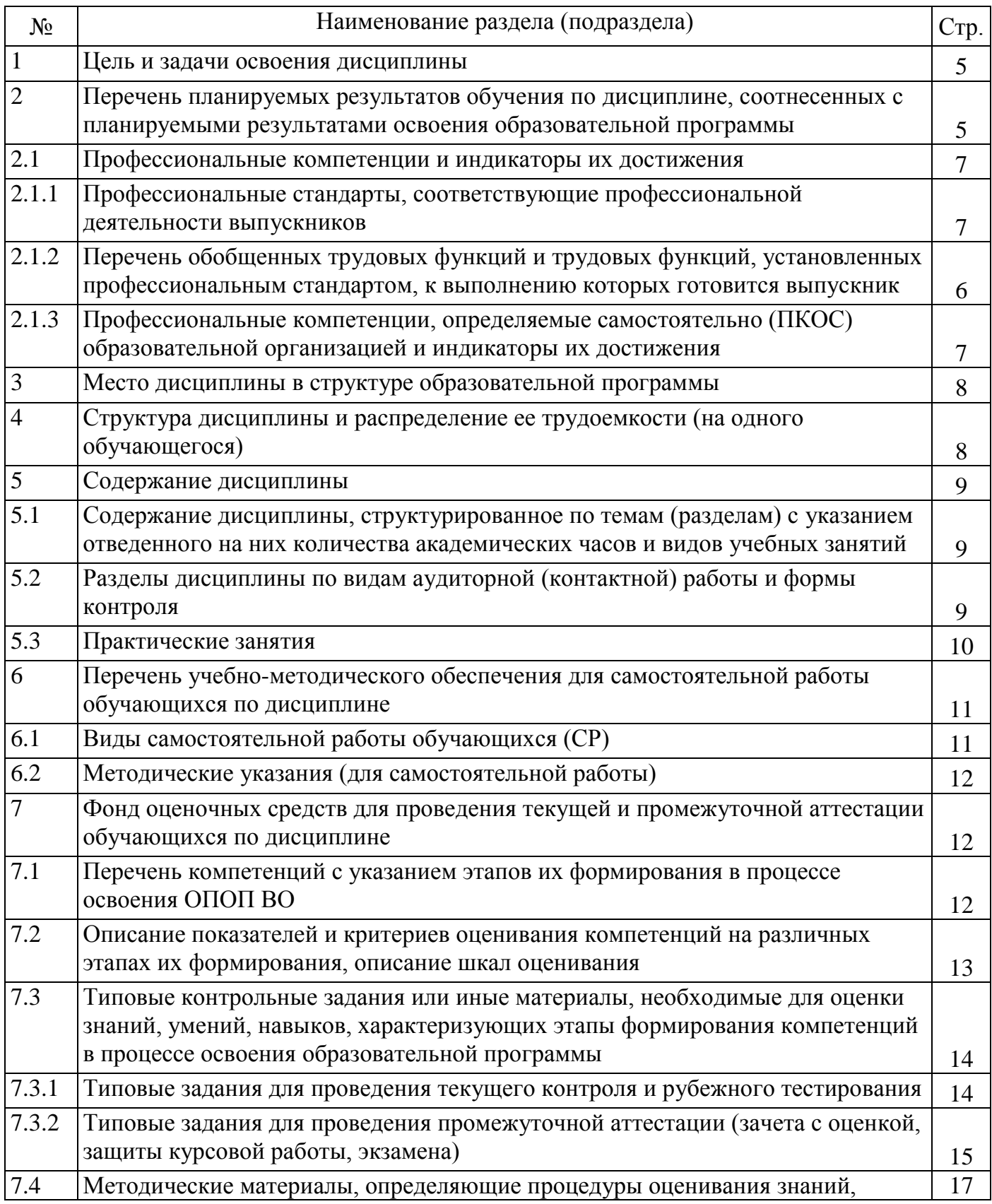

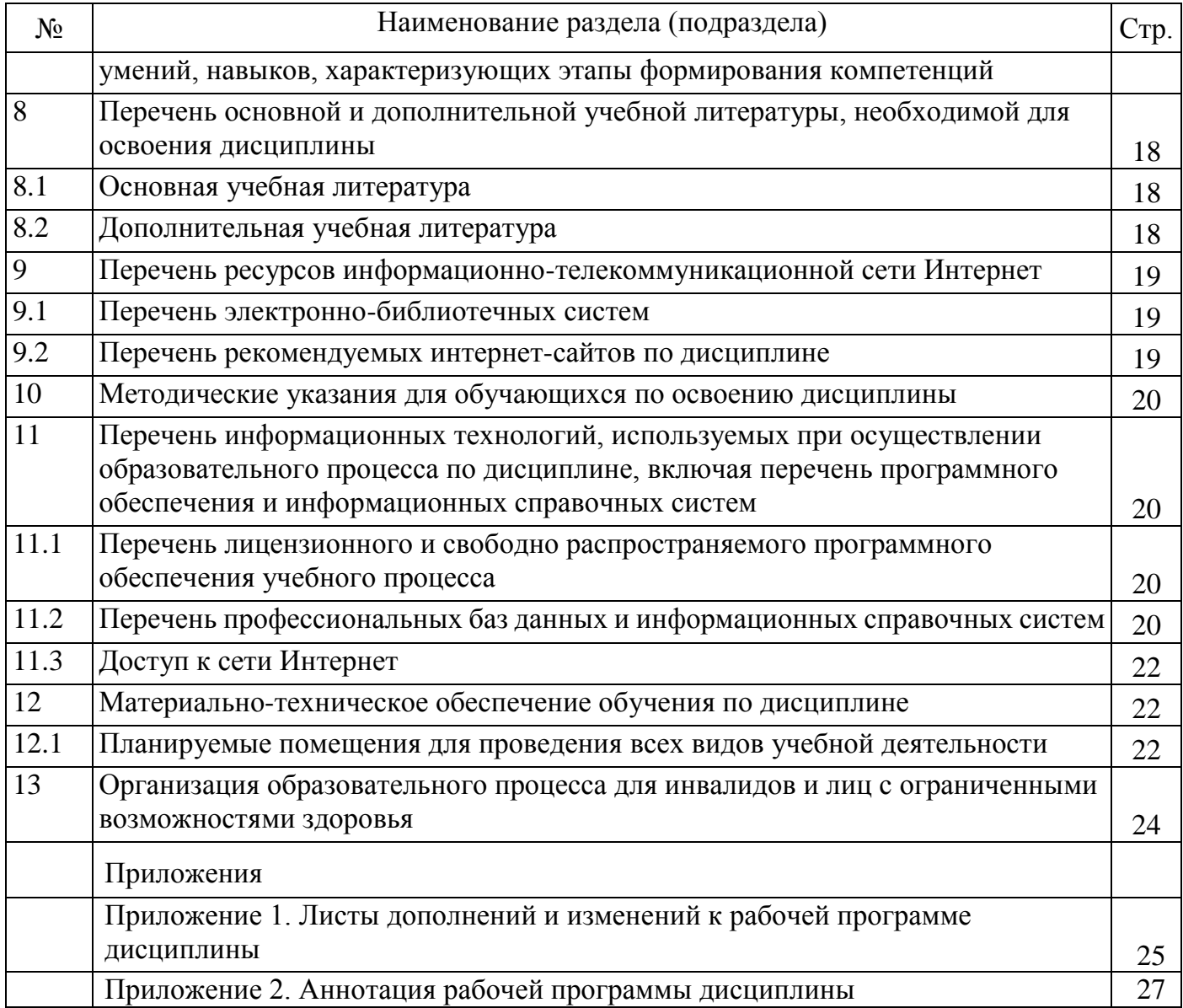

#### **1 Цель и задачи освоения дисциплины**

**Целью** изучения дисциплины «Введение в профессию» является формирование у будущих специалистов теоретических знаний и практических навыков о необходимости в ознакомлении обучающихся с их будущей профессией, формирование целостного представления об избранной профессии.

#### **Задачи:**

- дать представление будущему бакалавру о роли и значении получаемой профессии;
- познакомить с принципами, методологическими основами базовых инженерных дисциплин;
- ввести в базовые понятия и основы терминологии, присущие инженерным наукам;
- познакомить с краткими сведениями об истории развития инженерии и современным состоянием производства и обслуживания техники.

### **2 Перечень планируемых результатов обучения по дисциплине, соотнесенных с планируемыми результатами освоения образовательной программы**

Изучение данной дисциплины направлено на формирование у обучающихся следующих профессиональных компетенций ПКОС-7.1:

#### **2.1 Профессиональные компетенции и индикаторы их достижения**

Профессиональные компетенции, установленные программой бакалавриата 35.03.06 Агроинженерия, сформированы на основе профессионального стандарта, соответствующего профессиональной деятельности выпускников, на основе анализа требований к профессиональным компетенциям, предъявляемых к выпускникам на рынке труда, обобщения отечественного и зарубежного опыта, проведения консультаций с ведущими работодателями.

В связи с отсутствием примерной основной образовательной программы, включенной в реестр ПООП, Академией в образовательную программу не включены обязательные профессиональные компетенции выпускников (ПКО) и (или) рекомендуемые профессиональные компетенции.

#### **2.1.1 Профессиональные стандарты, соответствующие профессиональной деятельности выпускников**

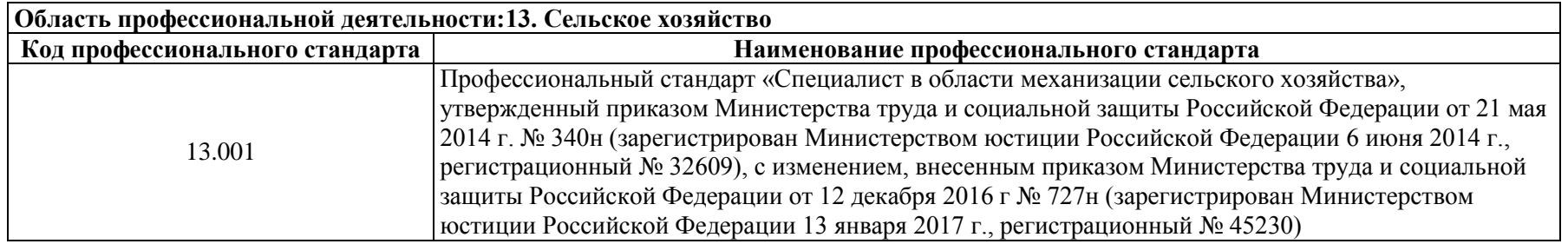

### **2.1.2 Перечень обобщенных трудовых функций и трудовых функций, установленных профессиональным стандартом, к выполнению которых готовится выпускник**

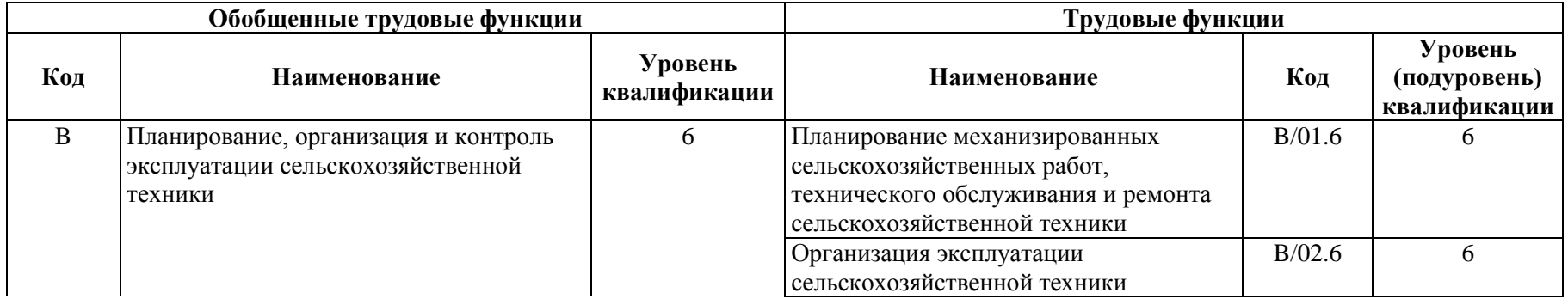

6

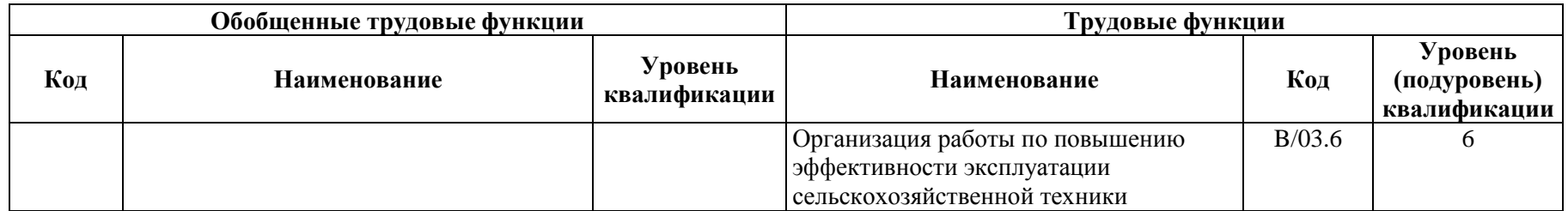

# **2.1.3 Профессиональные компетенции, определяемые самостоятельно (ПКОС) образовательной организацией и индикаторы их достижения**

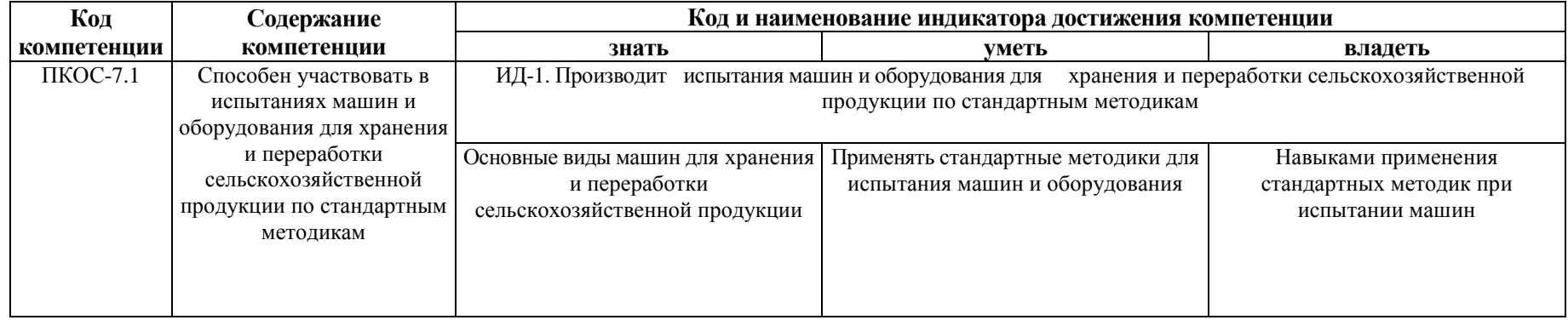

### **3 Место дисциплины в структуре образовательной программы**

Дисциплина «Введение в профессию» относится к «ФТД. Факультативы» программы бакалавриата.

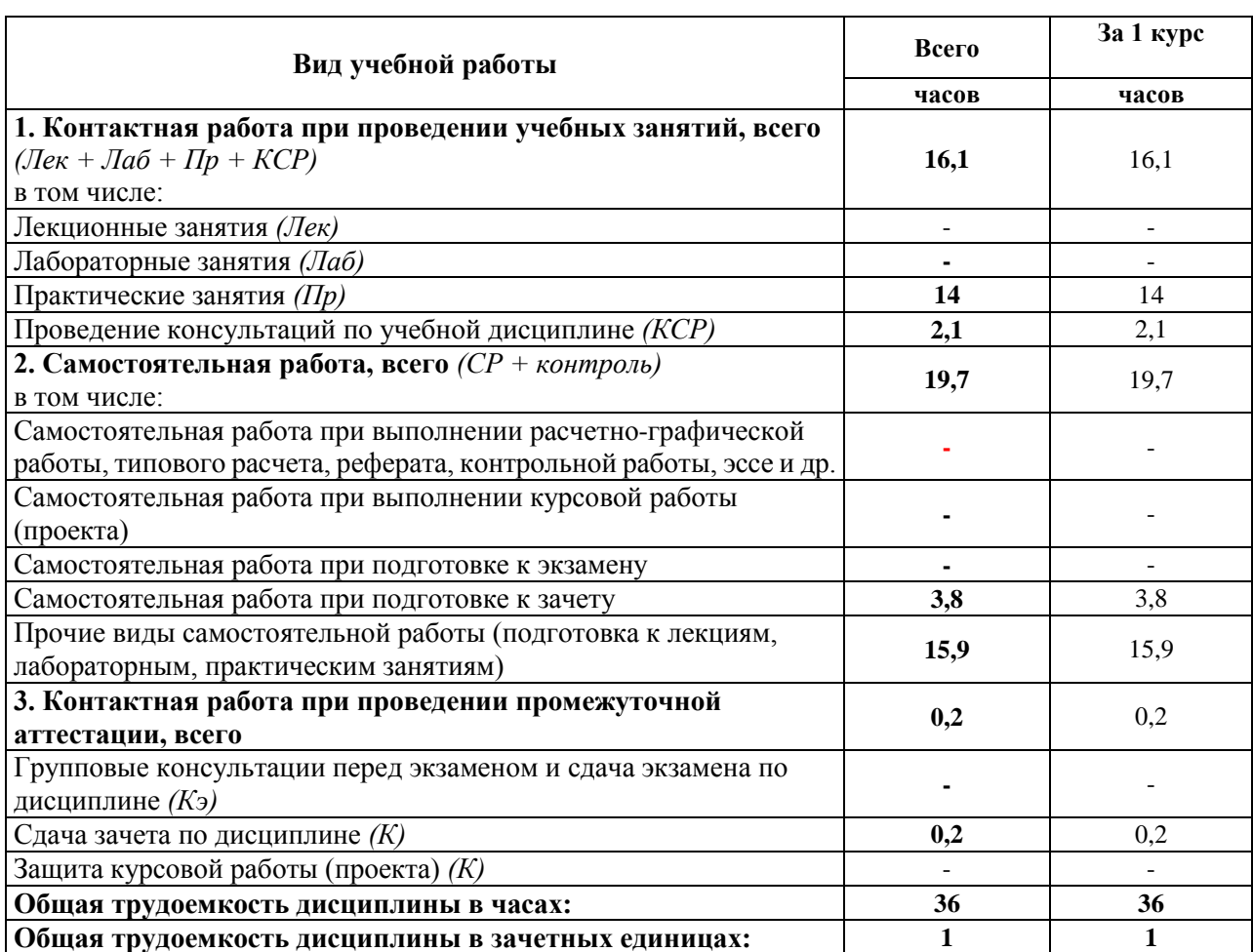

### **4 Структура дисциплины и распределение ее трудоемкости (на одного обучающегося)**

#### **5 Содержание дисциплины**

### **5.1 Содержание дисциплины, структурированное по темам (разделам) с указанием отведенного на них количества академических часов и видов учебных занятий**

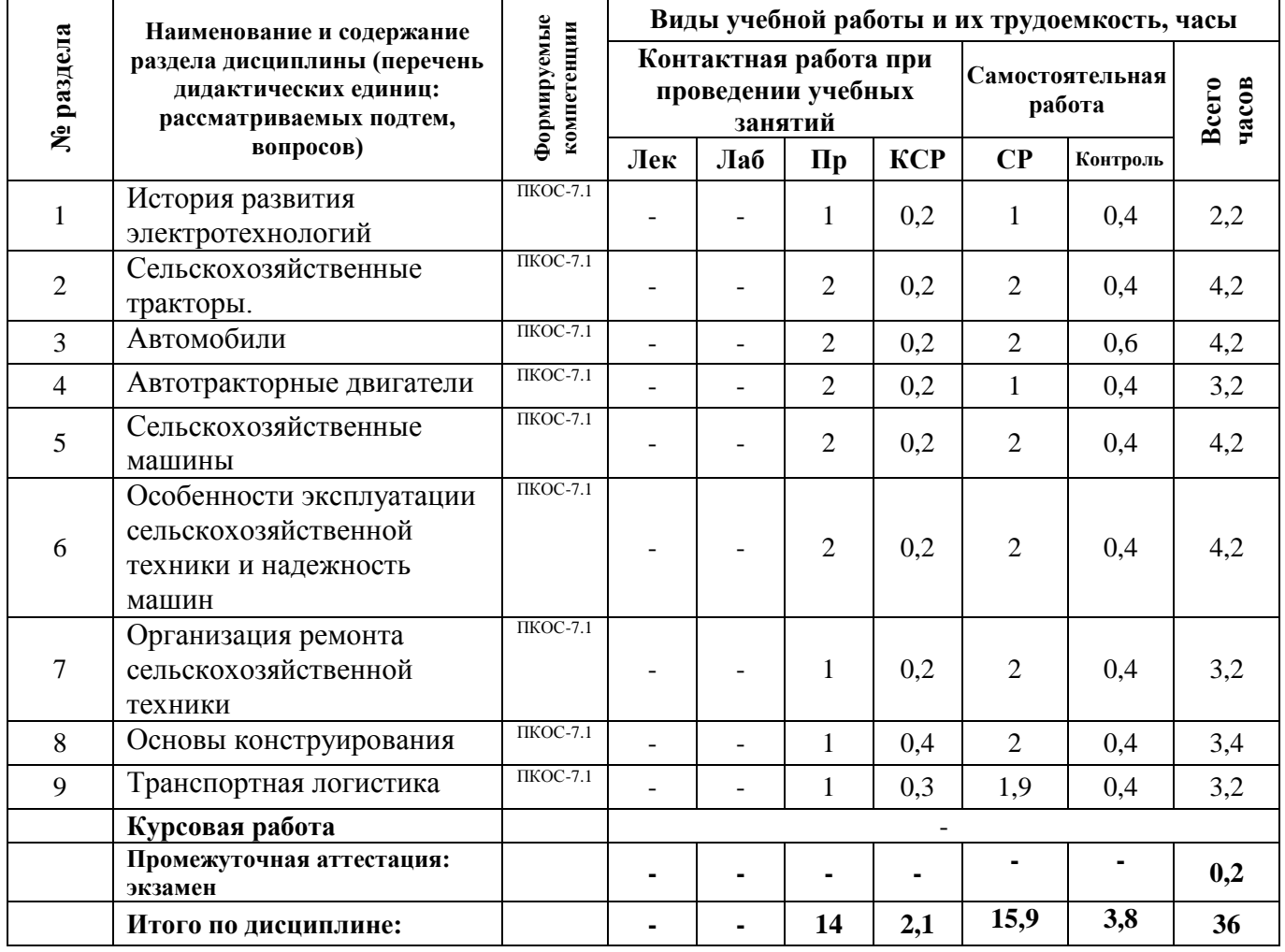

#### **5.2Разделы дисциплины по видам аудиторной (контактной) работы и формы контроля**

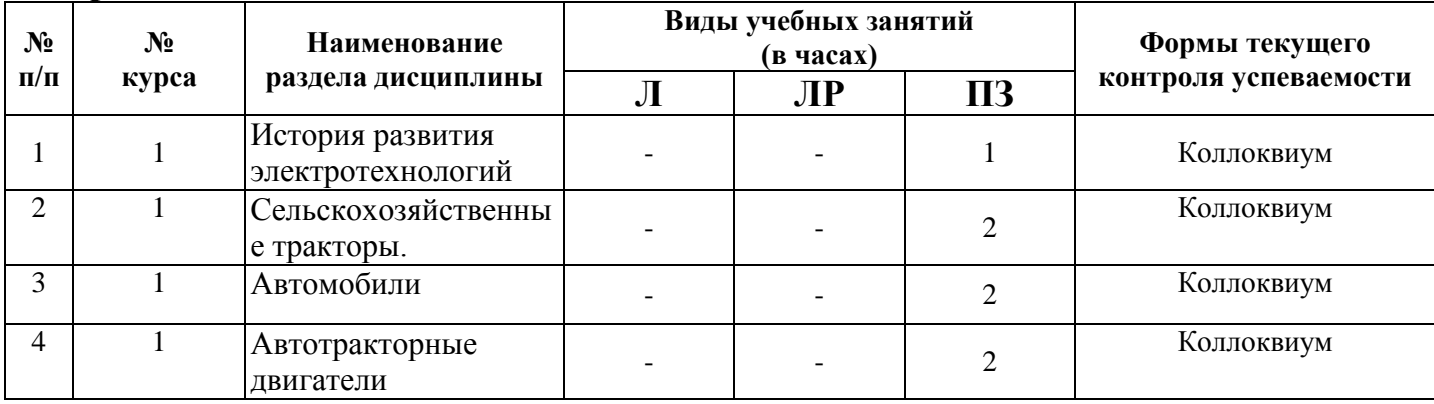

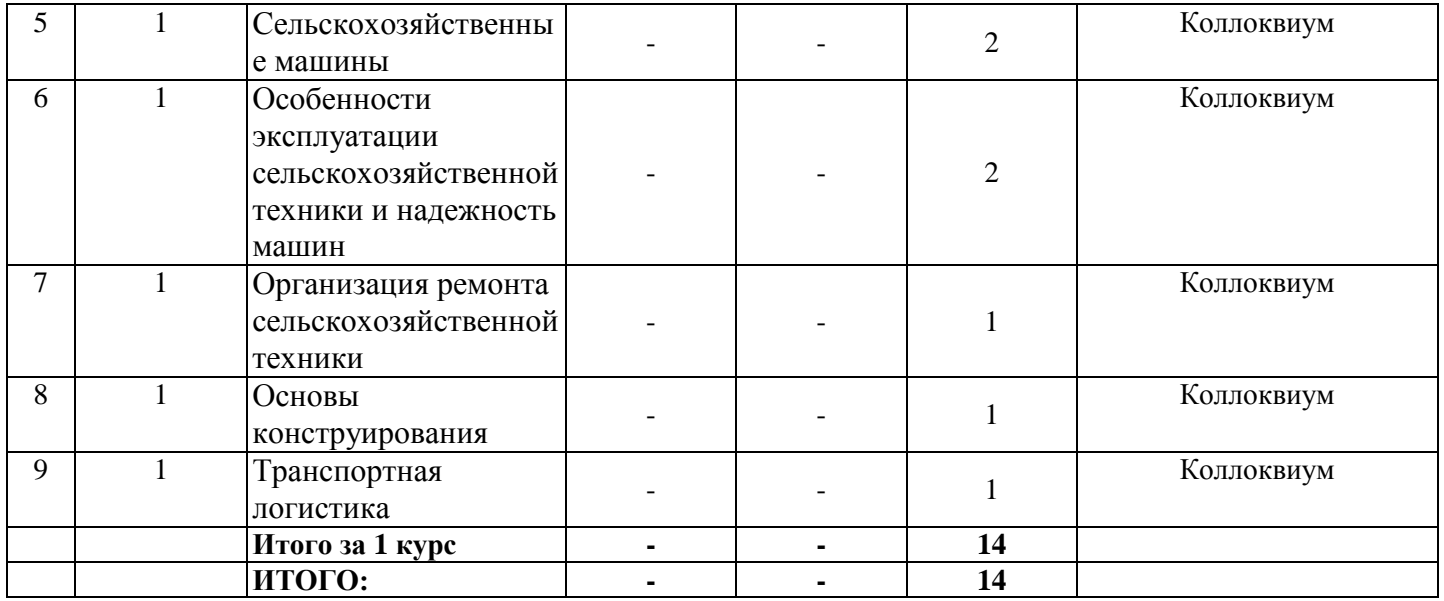

# **5.3 Практические занятия**

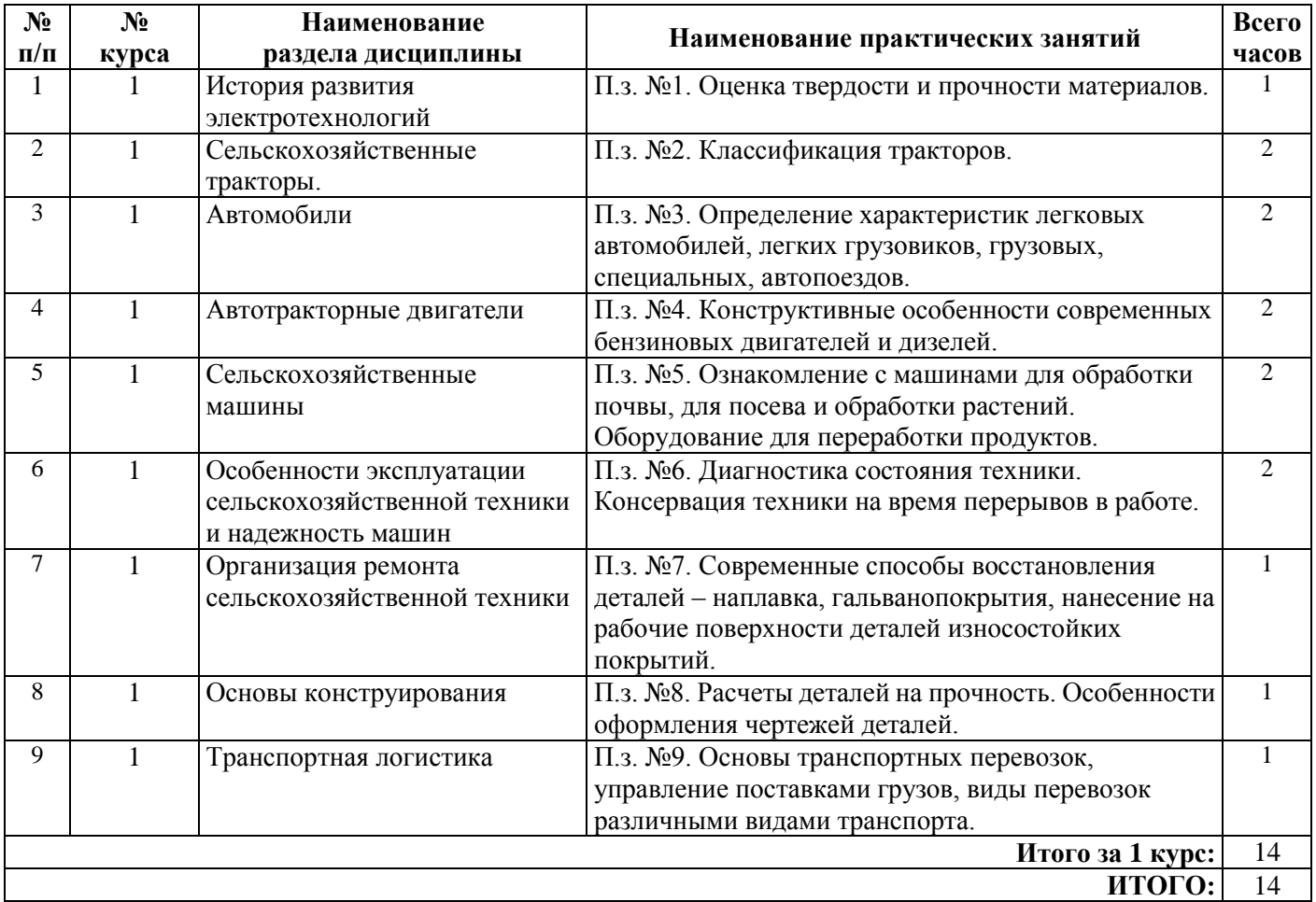

# **6 Перечень учебно-методического обеспечения для самостоятельной работы обучающихся по дисциплине**

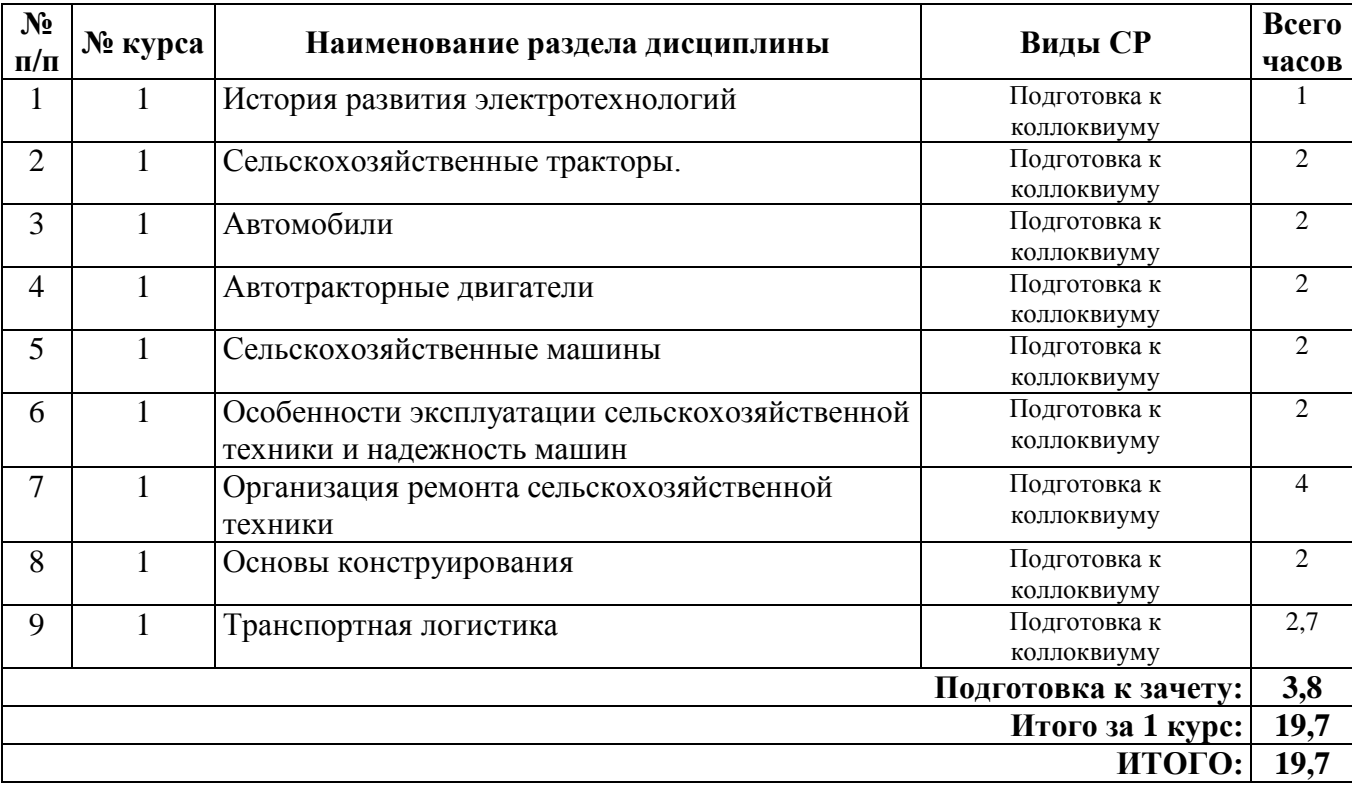

# **6.1 Виды самостоятельной работы обучающихся (СР)**

#### **6.2 Методические указания (для самостоятельной работы)**

Для самостоятельного изучения материалов по дисциплине «Введение в профессию» обучающиеся могут воспользоваться следующими методическими указаниями: Дмитренко, В.П. Введение в профессию [Электронный ресурс]: методические указания для обучающихся по направлению подготовки 35.03.06 «Агроинженерия» / В.П.Дмитренко, П.С. Орлов, М.М.Юрков. – Электрон. дан. – Ярославль, ФГБОУ ВО Ярославская ГСХА, 2020. – 80 с. // Электронная библиотека ЯГСХА. – Режим доступа: [http://192.168.2.44/buki\\_web/bk\\_cat\\_find.php,](http://192.168.2.44/buki_web/bk_cat_find.php) требуется авторизация.

### **7 Фонд оценочных средств для проведения текущей и промежуточной аттестации обучающихся по дисциплине**

Фонд оценочных средств по дисциплине «Введение в профессию» – комплект методических и контрольно измерительных материалов, предназначен для оценивания уровня сформированности компетенций (ПКОС-7.1) на разных стадиях обучения на соответствие индикаторам достижения компетенций.

Фонд оценочных средств включает контрольные материалы для проведения текущего контроля успеваемости и промежуточной аттестации по завершению периода обучения.

Текущий контроль успеваемости обеспечивает оценивание хода освоения дисциплины и проводиться в виде компьютерного или бланочного тестирования.

Промежуточная аттестация имеет целью определить степень достижения запланированных результатов обучения по дисциплине за определенный период обучения (1 курс) и проводится в форме зачета (1 курс).

#### **7.1 Перечень компетенций с указанием этапов их формирования в процессе освоения ОПОП ВО**

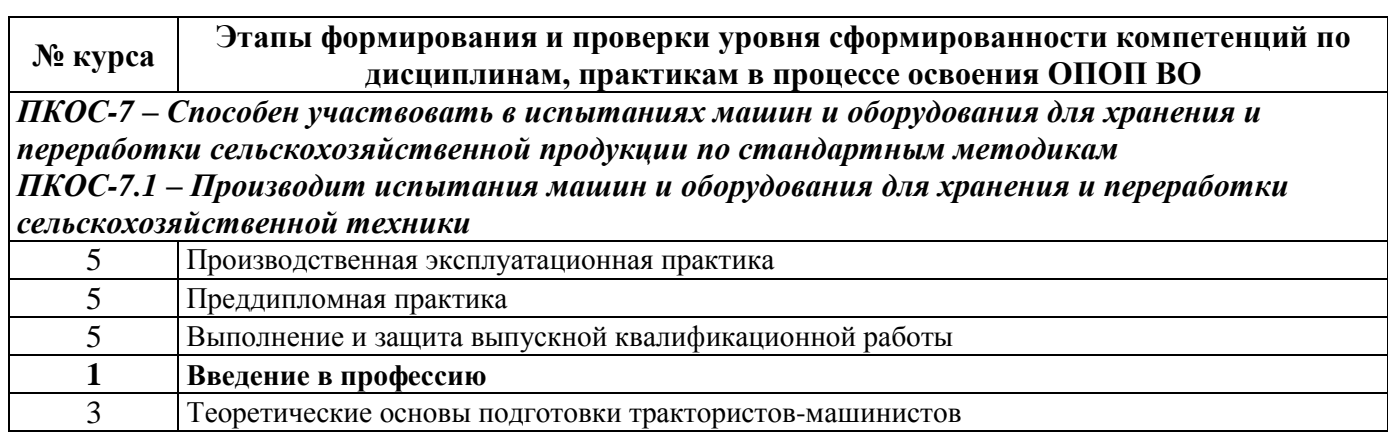

**7.2 Описание показателей и критериев оценивания компетенций на различных этапах их формирования, описание шкал оценивания**

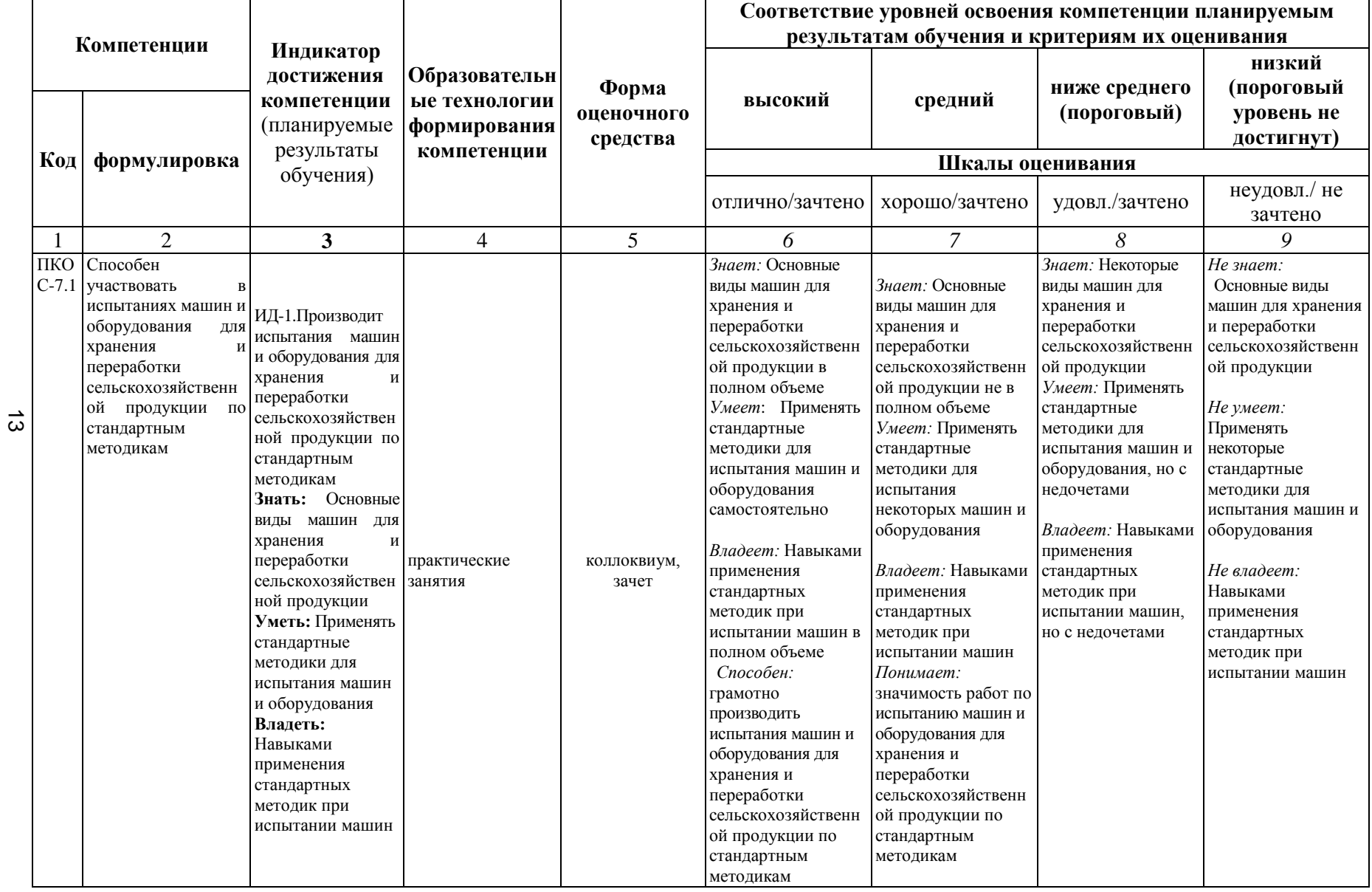

**7.3 Типовые контрольные задания или иные материалы, необходимые для оценки знаний, умений, навыков, характеризующих этапы формирования компетенций в процессе освоения образовательной программы**

**7.3.1 Типовые задания для проведения текущего контроля и рубежного тестирования**

### *Примеры контрольных вопросов по итогам практических занятий:*

- 1. Что такое оценка твердости и прочности материалов.
- 2. Дайте определения классификации тракторов.
- 3. Определите характеристики легковых автомобилей, легких грузовиков, грузовых, специальных, автопоездов.
- 4. Назовите конструктивные особенности современных бензиновых двигателей и дизелей.
- 5. Перечислите машины для обработки почвы, для посева и обработки растений.
- 6. Назовите оборудование для переработки продуктов.
- 7. Как проводится диагностика состояния техники.
- 8. Что такое консервация техники на время перерывов в работе.
- 9. Расскажите о современных способах восстановления деталей наплавка, гальванопокрытия, нанесение на рабочие поверхности деталей износостойких покрытий.
- 10.Как проводятся расчеты деталей на прочность.
- 11.Расскажите об особенностях оформления чертежей деталей.
- 12.Как происходит нарезание резьб.
- 13.Как происходит нарезание зубьев.
- 14.Перечислите режущие инструменты.
- 15.Что такое контрольно измерительное оборудование.

#### *Вопросы для коллоквиума (теоретического опроса)*

- 1. Способы получения заготовок из сталей.
- 2. Способы получения заготовок из чугунов.
- 3. Характеристики сталей и чугунов.
- 4. Требования, предъявляемые к тракторам.
- 5. Классификация тракторов.
- 6. Тракторы общего назначения и универсально-пропашные.
- 7. Характеристики легковых автомобилей.
- 8. Характеристики легких грузовиков.
- 9. Характеристики грузовых, специальных, автопоездов.
- 10.Поршневые двигатели внутреннего сгорания.
- 11.Двигатели с искровым воспламенением.
- 12. Двигатели с самовоспламенением топлива от сжатия.
- 13.Машины для обработки почвы.
- 14. Машины для посева и обработки растений.
- 15.Машины для уборки урожая.
- 16.Условия работы сельскохозяйственной техники.
- 17. Техническое обслуживание машин.
- 18. Диагностика состояния техники.
- 19. Оборудование, используемое для ремонта техники.
- 20. Современные способы восстановления деталей.
- 21. Наплавка.
- 22.Квалитеты точности, классы чистоты поверхности после обработки.
- 23. Посадки деталей.
- 24. Расчеты деталей на прочность.
- 25. Виды обработки точение, фрезерование, сверление, развертывание, протягивание, шлифование.
- 26. Нарезание резьб.
- 27. Нарезание зубьев.

### **7.3.2 Типовые задания для проведения промежуточной аттестации (зачета с оценкой, защиты курсовой работы, экзамена)**

### *Компетенции:*

ПКОС-7 – Способен участвовать в испытаниях машин и оборудования для хранения и переработки сельскохозяйственной продукции по стандартным методикам

### *Вопросы к зачету:*

- 1. Способы получения заготовок из сталей.
- 2. Способы получения заготовок из чугунов.
- 3. Характеристики сталей.
- 4. Характеристики чугунов.
- 5. Термообработка, легирование стали.
- 6. Способы оценки твердости и прочности материалов.
- 7. Требования, предъявляемые к тракторам.
- 8. Классификация тракторов.
- 9. Тракторы общего назначения и универсально-пропашные.
- 10.Особенности современных тракторов.
- 11.Характеристики легковых автомобилей.
- 12. Характеристики легких грузовиков.
- 13. Характеристики грузовых, специальных, автопоездов.
- 14.Особенности конструкции автомобилей, используемых в сельском хозяйстве.
- 15.Поршневые двигатели внутреннего сгорания.
- 16.Двигатели с искровым воспламенением.
- 17. Двигатели с самовоспламенением топлива от сжатия.
- 18.Топлива для двигателей бензины.
- 19. Дизельное топливо.
- 20. Природный газ.
- 21.Токсичность отработавших газов двигателей.
- 22. Нейтрализация токсичных газов.
- 23. Конструктивнее особенности современных бензиновых двигателей и дизелей.
- 24.Машины для обработки почвы.
- 25. Машины для посева и обработки растений.
- 26.Машины для уборки урожая.
- 27. Машины при приготовлении кормов.
- 28. Оборудование для переработки продуктов.
- 29.Условия работы сельскохозяйственной техники.
- 30. Техническое обслуживание машин.
- 31. Диагностика состояния техники.
- 32. Консервация техники на время перерывов в работе.
- 33.Оборудование, используемое для ремонта техники.
- 34. Современные способы восстановления деталей.
- 35. Наплавка.
- 36. Гальванопокрытия, нанесение на рабочие поверхности деталей износостойки покрытий.
- 37.Особенности сборки, обкатки и испытания техники после ремонта.
- 38.Квалитеты точности, классы чистоты поверхности после обработки.
- 39. Посадки деталей.
- 40. Расчеты деталей на прочность.
- 41. Особенности оформления чертежей деталей.
- 42.Виды обработки точение, фрезерование, сверление, развертывание, протягивание, шлифование.
- 43. Нарезание резьб.
- 44. Нарезание зубьев.
- 45. Режущие инструменты.
- 46. Контрольно измерительное оборудование.

#### **7.4 Методические материалы, определяющие процедуры оценивания знаний, умений, навыков, характеризующих этапы формирования компетенций**

Контроль освоения дисциплины и оценка знаний обучающихся на экзамене производится в соответствии с Положением о проведении текущего контроля успеваемости и промежуточной аттестации обучающихся по образовательным программам высшего образования.

**Коллоквиум (теоретический опрос)** – средство контроля усвоения учебного материала темы, раздела дисциплины, организованное в виде устного (письменного) опроса обучающегося или в виде собеседования преподавателя с обучающимися.

#### *Критерии оценки знаний обучаемых при проведении опроса.*

Оценка **«***отлично***»** выставляется за полный ответ на поставленный вопрос с включением в содержание ответа лекции, материалов учебников, дополнительной литературы без наводящих вопросов.

Оценка **«***хорошо***»** выставляется за полный ответ на поставленный вопрос в объеме лекции с включением в содержание ответа материалов учебников с четкими положительными ответами на наводящие вопросы преподавателя.

Оценка **«***удовлетворительно***»** выставляется за ответ, в котором озвучено более половины требуемого материала, с положительным ответом на большую часть наводящих вопросов.

Оценка **«***неудовлетворительно***»** выставляется за ответ, в котором озвучено менее половины требуемого материала или не озвучено главное в содержании вопроса с отрицательными ответами на наводящие вопросы или студент отказался от ответа без предварительного объяснения уважительных причин.

#### **Зачет**

#### *Критерии оценки на зачете*

Оценки «*зачтено*» и «*не зачтено*» выставляются по дисциплинам, формой заключительного контроля которых является зачет. При этом оценка «*зачтено*» должна соответствовать параметрам любой из положительных оценок («отлично», «хорошо», «удовлетворительно»), а «*не зачтено*» - параметрам оценки «неудовлетворительно».

### **8 Перечень основной и дополнительной учебной литературы, необходимой для освоения дисциплины**

### **8.1 Основная учебная литература**

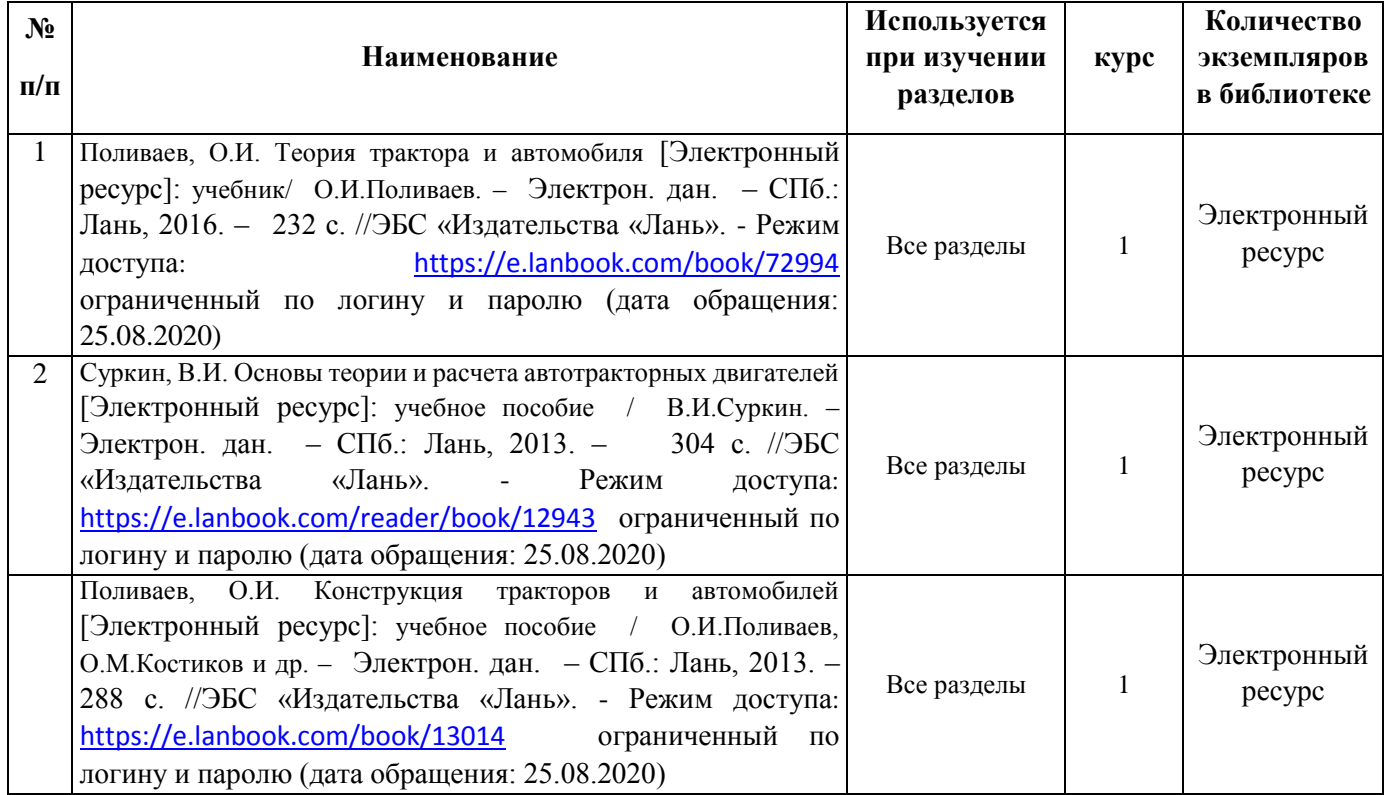

# **8.2 Дополнительная учебная литература**

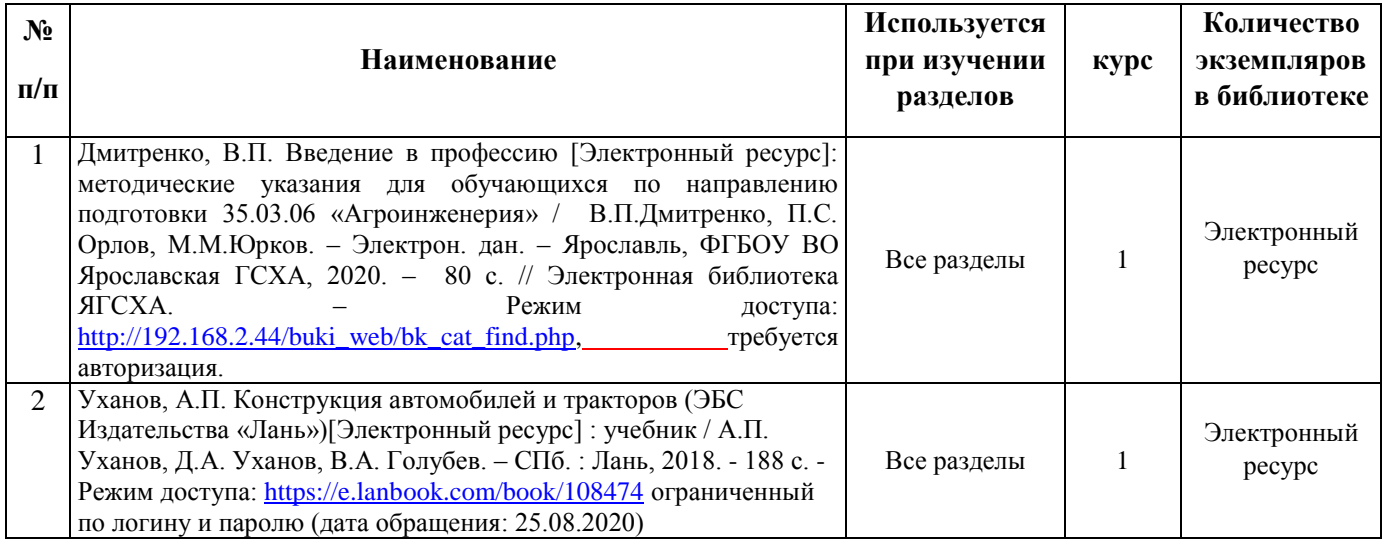

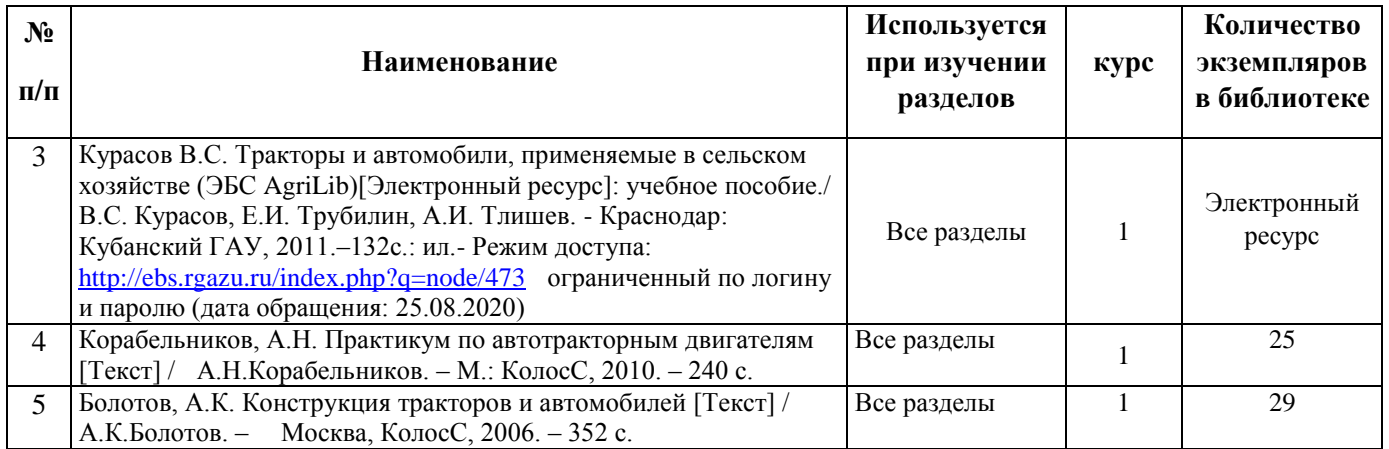

Доступ обучающихся к электронным ресурсам (ЭР) библиотеки ФГБОУ ВО Ярославская ГСХА осуществляется посредством электронной информационной образовательной среды академии и сайта по логину и паролю [\(https://biblio-yaragrovuz.jimdo.com/электронный-каталог\)](https://biblio-yaragrovuz.jimdo.com/�����������-�������).

### **9 Перечень ресурсов информационно-телекоммуникационной сети Интернет**

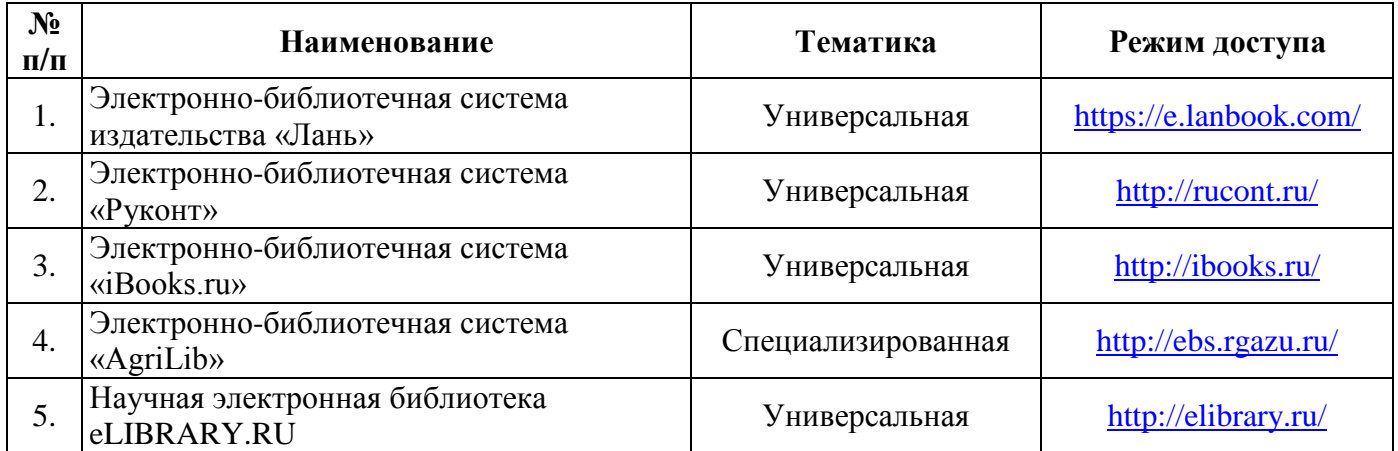

#### **9.1 Перечень электронно-библиотечных систем**

### **9.2 Перечень рекомендуемых интернет-сайтов по дисциплине**

1. Министерство образования и науки Российской Федерации [Электронный ресурс]. – Режим доступа: https://minobrnauki.gov.ru/, свободный. - Загл. с экрана. - Яз. рус.

2. Федеральный портал «Российское образование» [Электронный ресурс]. – Режим доступа[:http://www.edu.ru,](http://www.edu.ru/) свободный. – Загл. с экрана. – Яз. рус.

3. Информационная система «Единое окно доступа к образовательным ресурсам» [Электронный ресурс]. – Режим доступа[:http://window.edu.ru,](http://window.edu.ru/) свободный. – Загл. с экрана. – Яз. рус.

4. Федеральный центр информационно-образовательных ресурсов [Электронный ресурс]. – Режим доступа[:http://fcior.edu.ru,](http://fcior.edu.ru/) свободный. – Загл. с экрана. – Яз. рус.

5. Министерство сельского хозяйства РФ [Электронный ресурс]. – Режим доступа[:http://mcx.ru/,](http://mcx.ru/) свободный. – Загл. с экрана. – Яз. рус.

6. Научная электронная библиотека eLIBRARY.RU [Электронный ресурс]. – Режим доступа[:http://elibrary.ru/,](http://elibrary.ru/) свободный. – Загл. с экрана. – Яз. рус.

7. Сельскохозяйственная электронная библиотека знаний [Электронный ресурс]. – Режим доступа: [http://www.cnshb.ru/akdil/,](http://www.cnshb.ru/akdil/) свободный. – Загл. с экрана. – Яз. рус.

8. Центральная научная сельскохозяйственная библиотека Россельхозакадемии [Электронный ресурс]. – Режим доступа: [http://www.cnshb.ru/,](http://www.cnshb.ru/) свободный. – Загл. с экрана. – Яз. рус.

9. Информационно-справочный портал. Проект Российской государственной библиотеки для молодежи [Электронный ресурс]. – Режим доступа: [www.library.ru,](http://www.library.ru/) свободный. – Загл. с экрана. – Яз. рус.

10. Электронная электротехническая библиотека[Электронный ресурс]. – Режим доступа: [http://www.electrolibrary.info/,](http://www.electrolibrary.info/) свободный. – Загл. с экрана. – Яз. рус.

#### **10 Методические указания для обучающихся по освоению дисциплины**

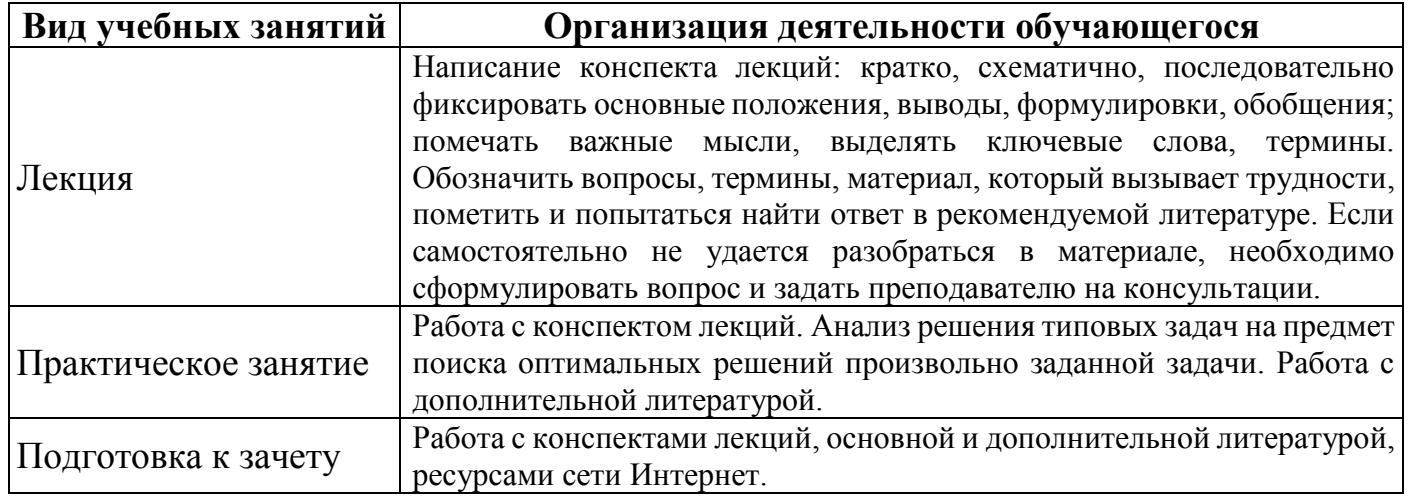

### **11 Перечень информационных технологий, используемых при осуществлении образовательного процесса по дисциплине, включая перечень программного обеспечения и информационных справочных систем**

Информационные технологии, используемые при осуществлении образовательного процесса по дисциплине позволяют: обеспечить взаимодействие между участниками образовательного процесса, в том числе синхронное и (или) асинхронное взаимодействие посредством сети Интернет, в т.ч. с использованием электронной информационно-образовательной среды академии; фиксировать ход образовательного процесса, результатов промежуточной аттестации по дисциплине и результатов освоения образовательной программы; организовать процесс образования путем визуализации изучаемой информации посредством использования презентаций,

учебных фильмов; контролировать результаты обучения на основе компьютерного тестирования.

### **11.1 Перечень лицензионного и свободно распространяемого программного обеспечения учебного процесса**

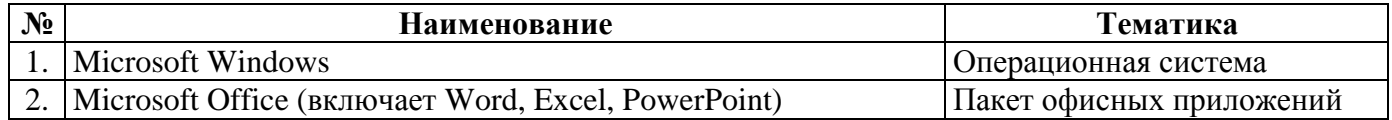

### **11.2 Перечень профессиональных баз данных и информационных справочных систем**

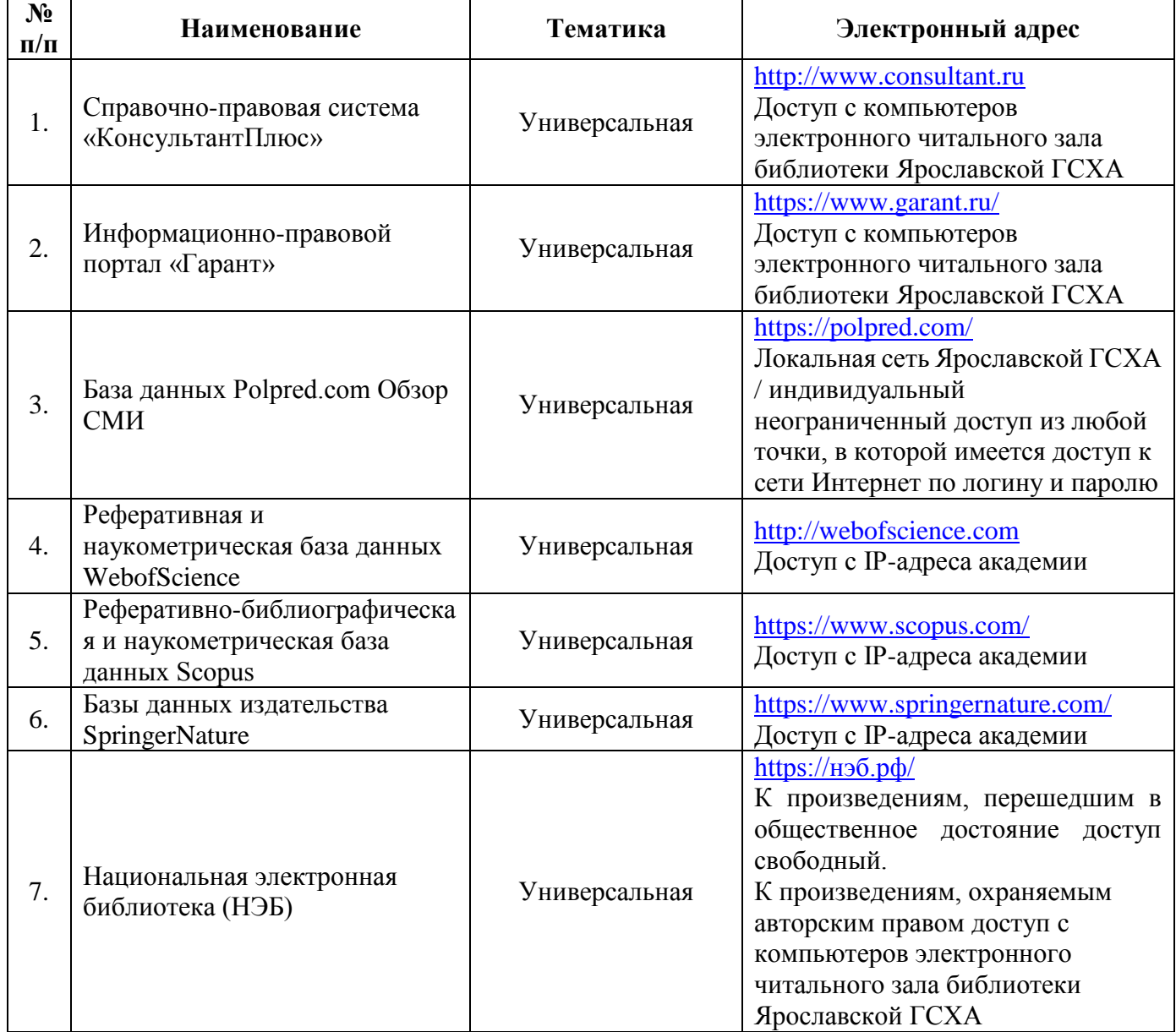

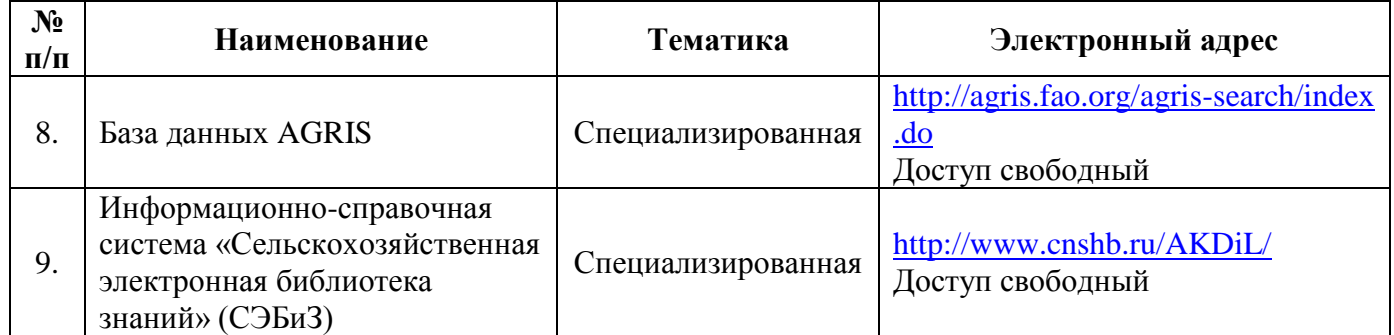

### **11.3 Доступ к сети Интернет**

Каждый обучающийся в течение всего периода обучения обеспечен индивидуальным неограниченным доступом (удаленным доступом) к сети Интернет и к электронной информационно-образовательной среде ФГБОУ ВО Ярославская ГСХА.

#### **12 Материально-техническое обеспечение обучения по дисциплине**

По всем видам учебной деятельности в рамках дисциплины «Введение в профессию» используются помещения – учебные аудитории для проведения учебных занятий, предусмотренных учебным планом, оснащенные оборудованием и техническими средствами обучения. Помещения для самостоятельной работы обучающихся оснащены компьютерной техникой с возможностью подключения к сети Интернет и обеспечены доступом в электронную информационно-образовательную среду академии.

### **12.1 Планируемые помещения для проведения всех видов учебной деятельности**

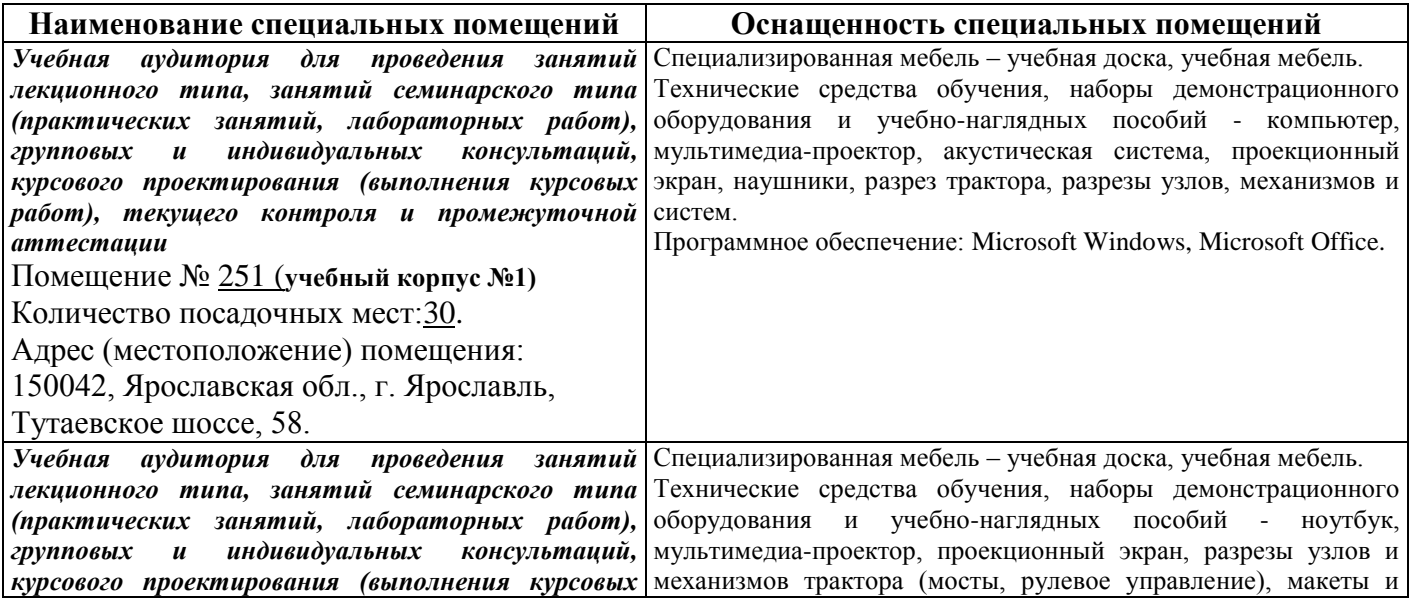

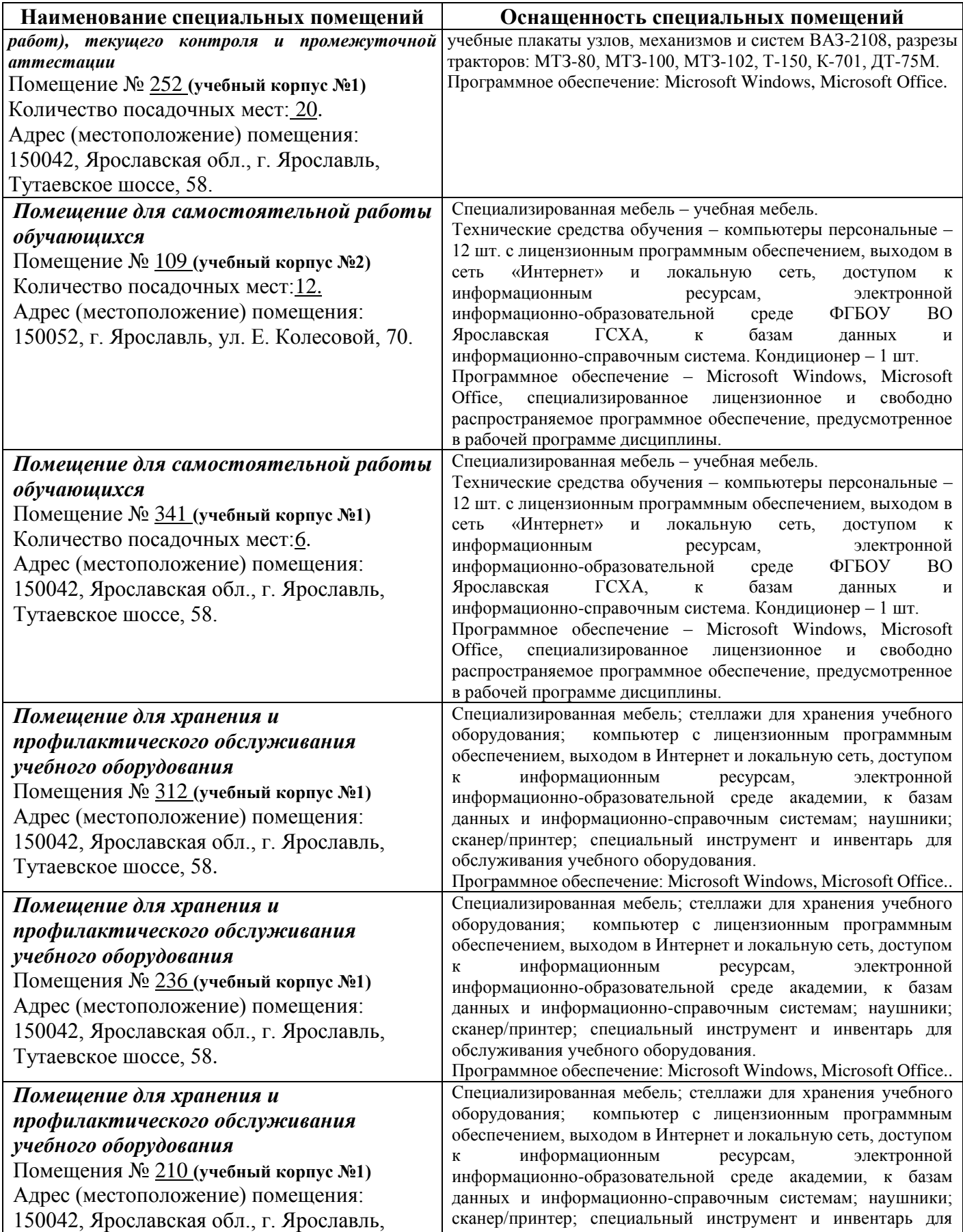

![](_page_23_Picture_142.jpeg)

#### **13 Организация образовательного процесса для инвалидов и лиц с ограниченными возможностями здоровья**

Обучение по дисциплине «Введение в профессию» лиц, относящихся к категории инвалидов и лиц с ограниченными возможностями здоровья, осуществляется с учетом особенностей психофизического развития, индивидуальных возможностей и состояния здоровья таких обучающихся.

В случае возникновения необходимости обучения лиц с ограниченными возможностями здоровья в вузе предусматривается создание специальных условий, включающих в себя использование специальных образовательных программ, методов воспитания, дидактических материалов, специальных технических средств обучения коллективного и индивидуального пользования, предоставление услуг ассистента (помощника), оказывающего обучающимся необходимую техническую помощь, проведение групповых и индивидуальных коррекционных занятий, обеспечение доступа в здания вуза и другие условия, без которыхневозможно или затруднено освоение образовательных программ обучающимися с ограниченными возможностями здоровья.

При получении высшего образования обучающимся с ограниченными возможностями здоровья предоставляются бесплатно учебная литература, при необходимости – услуги сурдопереводчиков и тифлосурдопереводчиков. С учетом особых потребностей обучающимся с ограниченными возможностями здоровья обеспечивается предоставление учебных, лекционных материалов в электронном виде.

### **Дополнения и изменения к рабочей программе дисциплины период обучения: 2020 – 2025 учебные года**

### Внесенные изменения на 2020/2021 учебный год

### В рабочую программу дисциплины

Введение в профессию

*наименование дисциплины*

#### **вносятся следующие изменения и дополнения**:

![](_page_24_Picture_34.jpeg)

### **Дополнения и изменения к рабочей программе дисциплины**

### **период обучения: 2020 – 2025 учебные года**

Внесенные изменения на 2020/2021 учебный год

В рабочую программу дисциплины

#### Введение в профессию

*наименование дисциплины*

#### **вносятся следующие изменения и дополнения:**

![](_page_25_Picture_34.jpeg)

# **АННОТАЦИЯ РАБОЧЕЙ ПРОГРАММЫ ДИСЦИПЛИНЫ**

ФТД.01 Введение в профессию

*Индекс дисциплины «Наименование дисциплины»*

![](_page_26_Picture_93.jpeg)

Практические занятия – *14* ч. Самостоятельная работа – *15,9* ч.

Ярославль, 2020 г.

#### **Место дисциплины в структуре образовательной программы:**

Дисциплина «Введение в профессию» относится к «ФТД. Факультативы» программы бакалавриата.

#### **Дисциплина направлена на формирование следующих компетенций:**

![](_page_27_Picture_150.jpeg)

#### **профессиональные компетенции и индикаторы их достижения**

### **Краткое содержание дисциплины:**

 История развития электротехнологий. Сельскохозяйственные тракторы. Автомобили. Автотракторные двигатели. Сельскохозяйственные машины. Особенности эксплуатации сельскохозяйственной техники и надежность машин. Организация ремонта сельскохозяйственной техники. Основы конструирования. Транспортная логистика.